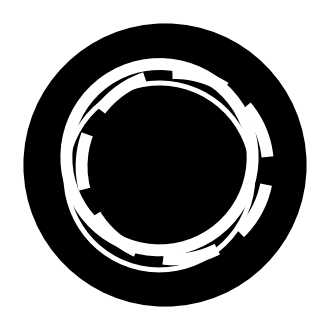

# Adobe Illustrator CC Essentials Workshop outline

Adobe Illustrator provides all the tools you need to create logos, infographics and stylised illustrations. Get inspired in this two-day introduction.

This document provides a guide to the topics that we aim to cover in the Essentials workshop. Each topic is broken down into individual outcomes and objectives. Each workshop will be tailored to the pace and interests of participants as it progresses, so the actual content may vary from this guide.

## Getting started

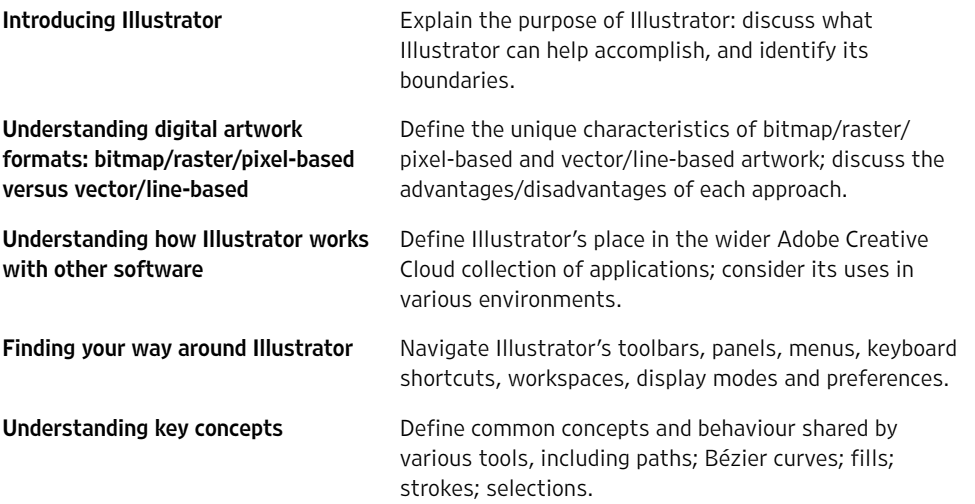

perfect for a beginner

Everything was broken down very clearly,

Fun, well-organized, informative

## Managing documents

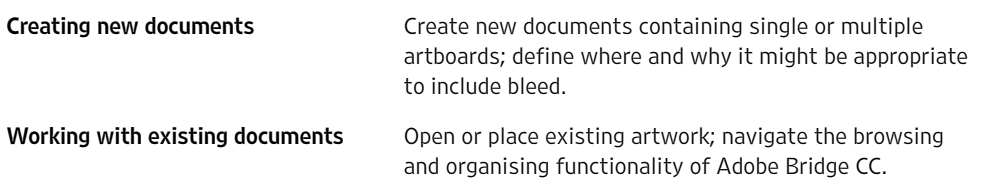

For workshop dates, locations and prices, visit

[clockworksatellite.co.uk](https://clockworksatellite.co.uk) վրժ

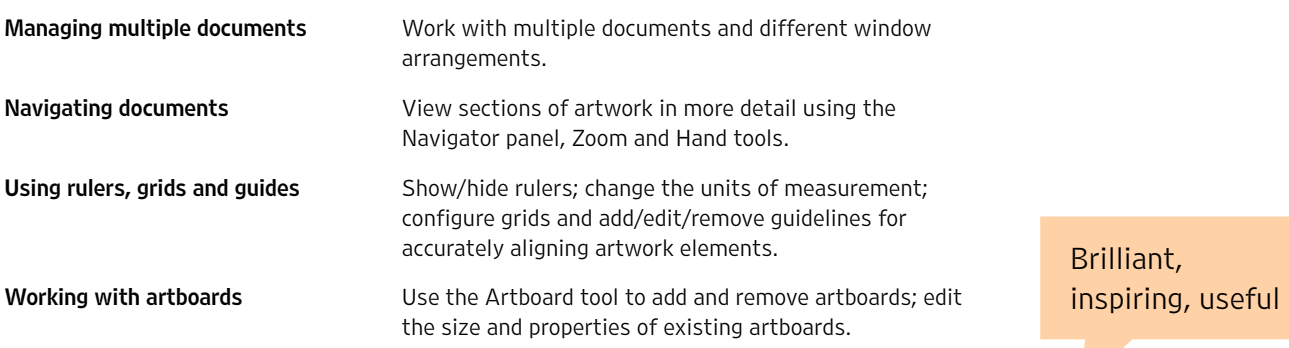

# Working with objects

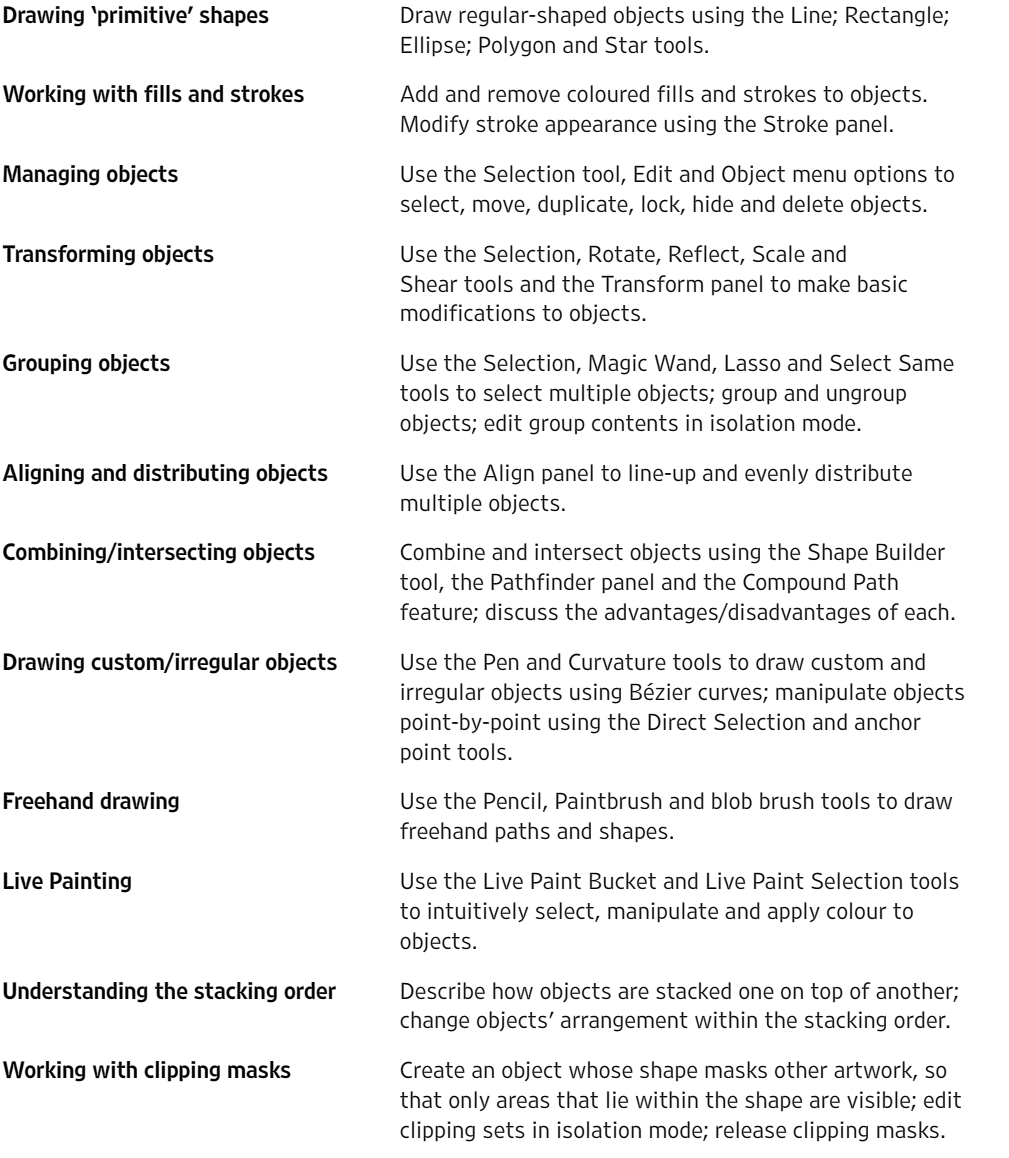

# Working with text

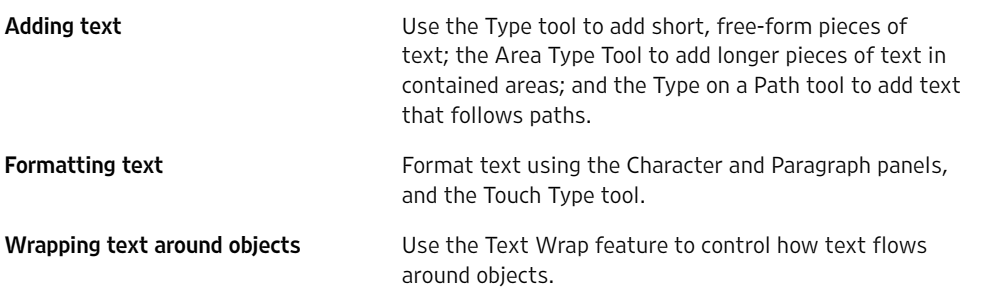

For workshop dates, locations and prices, visit

Practical,

creative, friendly

Interactive with good practical exercises

[clockworksatellite.co.uk](https://clockworksatellite.co.uk)<br>دام

Converting text to shapes Convert editable text to conventional shapes to allow for further manipulation; discuss the advantages/ disadvantages of doing so.

#### Working with layers

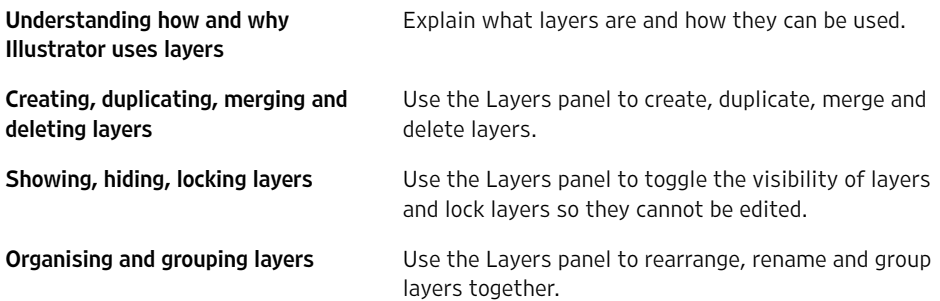

#### Working with patterns, brushes and symbols

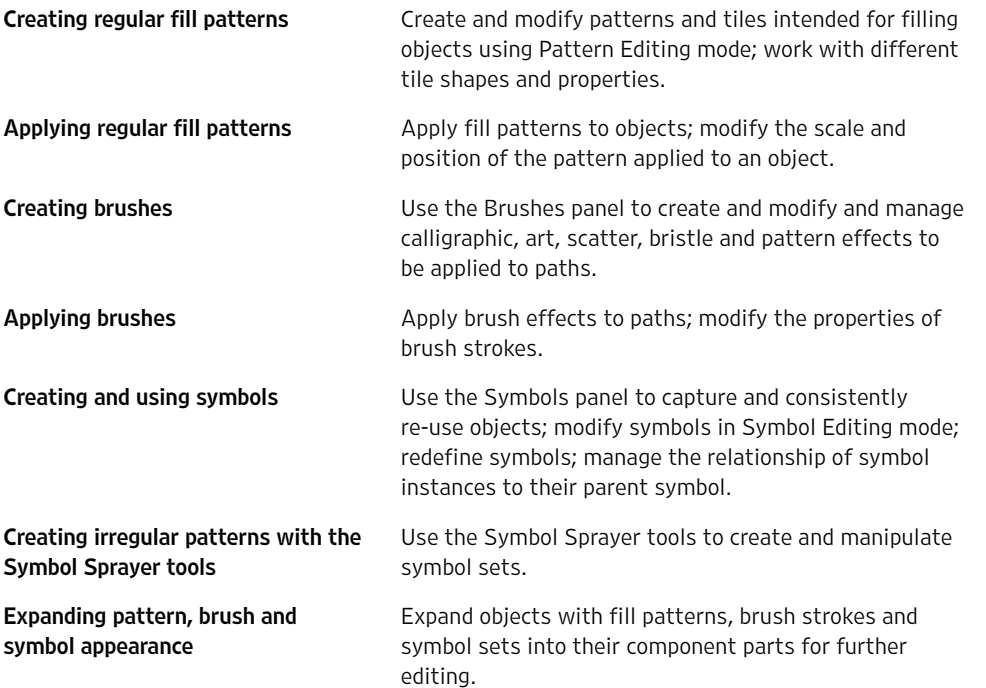

#### Working with bitmap images

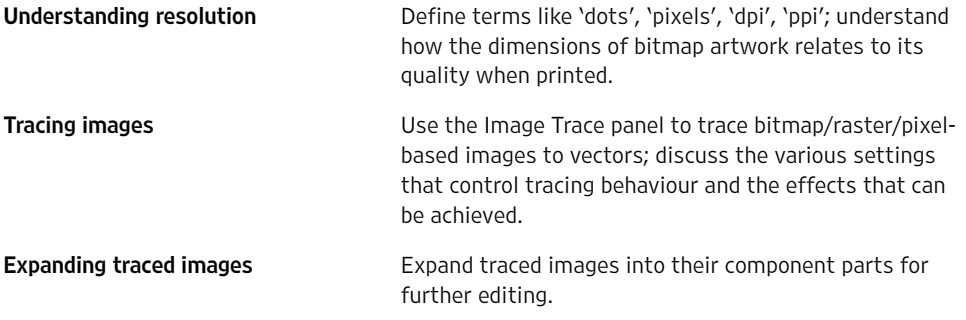

#### Working with colour

Selecting colours **Selecting colours** Use the various colour selection tools, including the Eyedropper tool, Color Picker, Color and Swatches panels, and the Adobe Color service.

For workshop dates, locations and prices, visit

It covered the basics and more

Clear, concise, productive

> [clockworksatellite.co.uk](https://clockworksatellite.co.uk) վրժ

Very clear intro to the software: a great basic toolkit

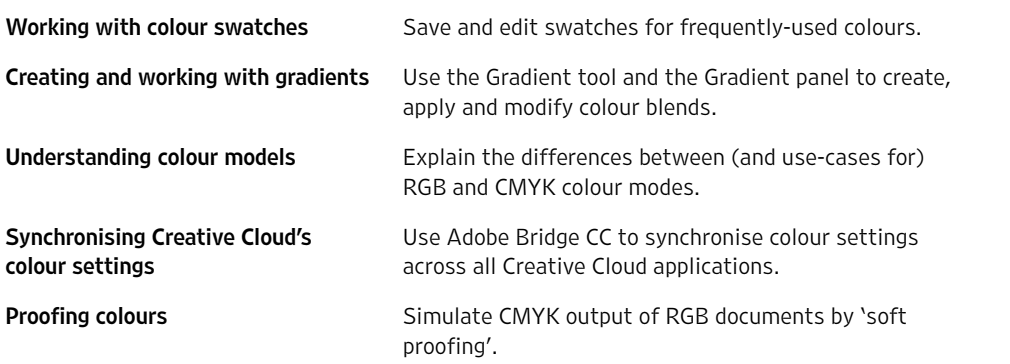

## Applying special effects

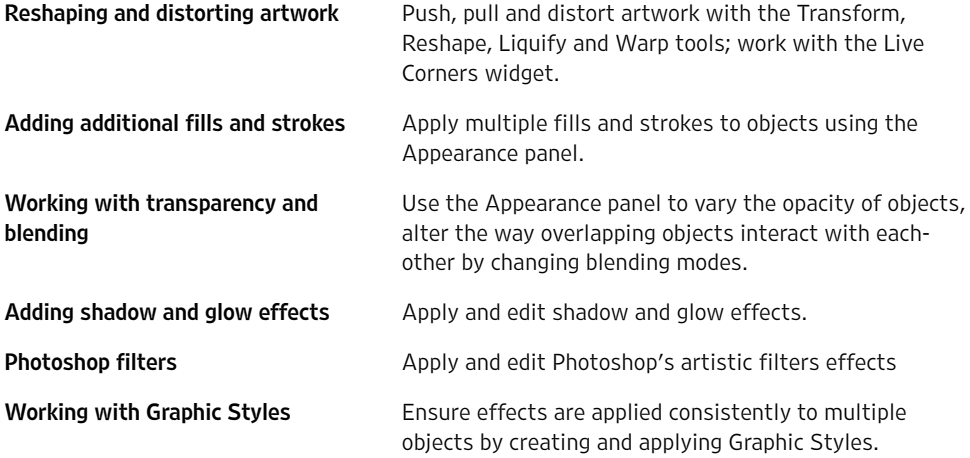

### Saving and exporting

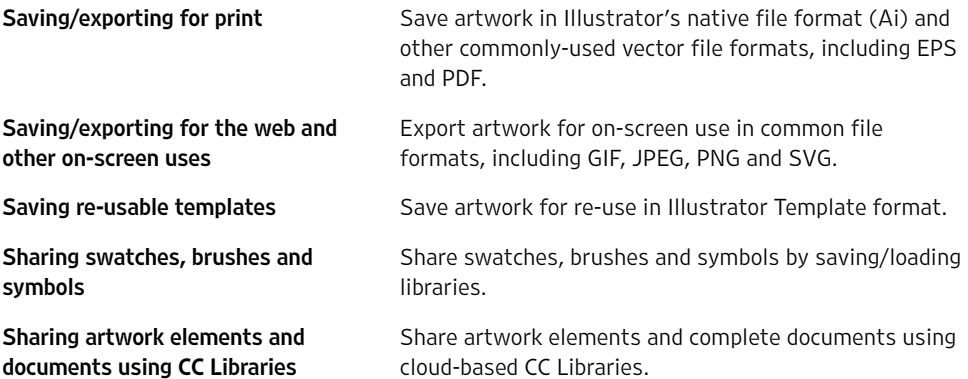

# Taking things further

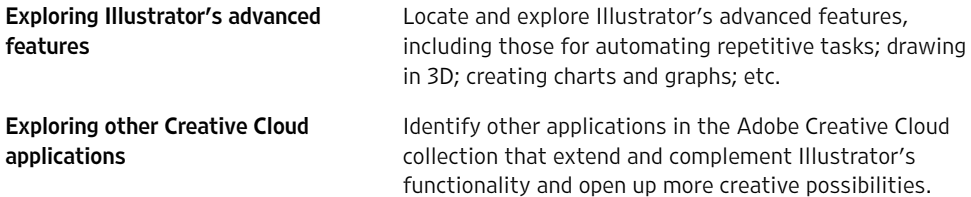

Relaxed, positive, helpful

easily

The tutor guided us through all the components

For workshop dates, locations and prices, visit

[Adobe Illustrator CC](https://clk.tradedoubler.com/click?p(265883)a(3060162)g(22913796)url(https://www.adobe.com/products/illustrator.html)) is available on subscription from Adobe, either as a [single product](https://clk.tradedoubler.com/click?p(265883)a(3060162)g(22913796)url(https://www.adobe.com/products/illustrator.html)) or as part of the [full Creative Cloud collection.](https://clk.tradedoubler.com/click?p(265883)a(3060162)g(22913796)url(https://www.adobe.com/creativecloud.html)) Qualifying students and teachers are eligible for [up to 65% off](https://clk.tradedoubler.com/click?p(265883)a(3060162)g(22913796)url(https://www.adobe.com/creativecloud/buy/students.html)) the standard subscription rates. Illustrator may be [evaluated for free](https://clk.tradedoubler.com/click?p(265883)a(3060162)g(22913796)url(https://www.adobe.com/products/illustrator/free-trial-download.html)) for seven days. See [clockworksatellite.co.uk](http://clockworksatellite.co.uk) for more information.

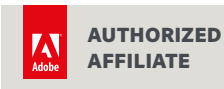

This workshop is presented by Clockwork Satellite, a friendly design and technology studio based in south-west England. We're here to help you create and publish, in print and on screen. Email [hello@clockworksatellite.co.uk](mailto:hello%40clockworksatellite.co.uk?subject=) or find us online to learn more.

[clockworksatellite.co.uk](https://clockworksatellite.co.uk) [@clksat](https://twitter.com/clksat) [@clockworksatellite](https://www.instagram.com/clockworksatellite/) [Clockwork Satellite](https://www.facebook.com/clockworksatellite)

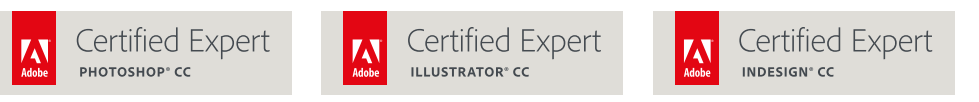

© Clockwork Satellite Limited. Updated September 2018. Errors and omissions excepted; this information is provided for guidance only. Feedback from previous participants gathered 2016–2018. Links to Adobe products are affiliated and tracked: Clockwork Satellite may earn commission on purchases made as a result of following these links. Adobe, the Adobe logo, Photoshop, Illustrator and InDesign are either registered trademarks or trademarks of Adobe Systems Incorporated in the United States and/or other countries. Clockwork Satellite Limited is a company registered in England and Wales, number 08981965, at The Generator, 11–15 Dix's Field, Exeter, EX1 1QA, United Kingdom.

For workshop dates, locations and prices, visit

[clockworksatellite.co.uk](https://clockworksatellite.co.uk) զիդ